## SAP ABAP table MSPR {Project Stock}

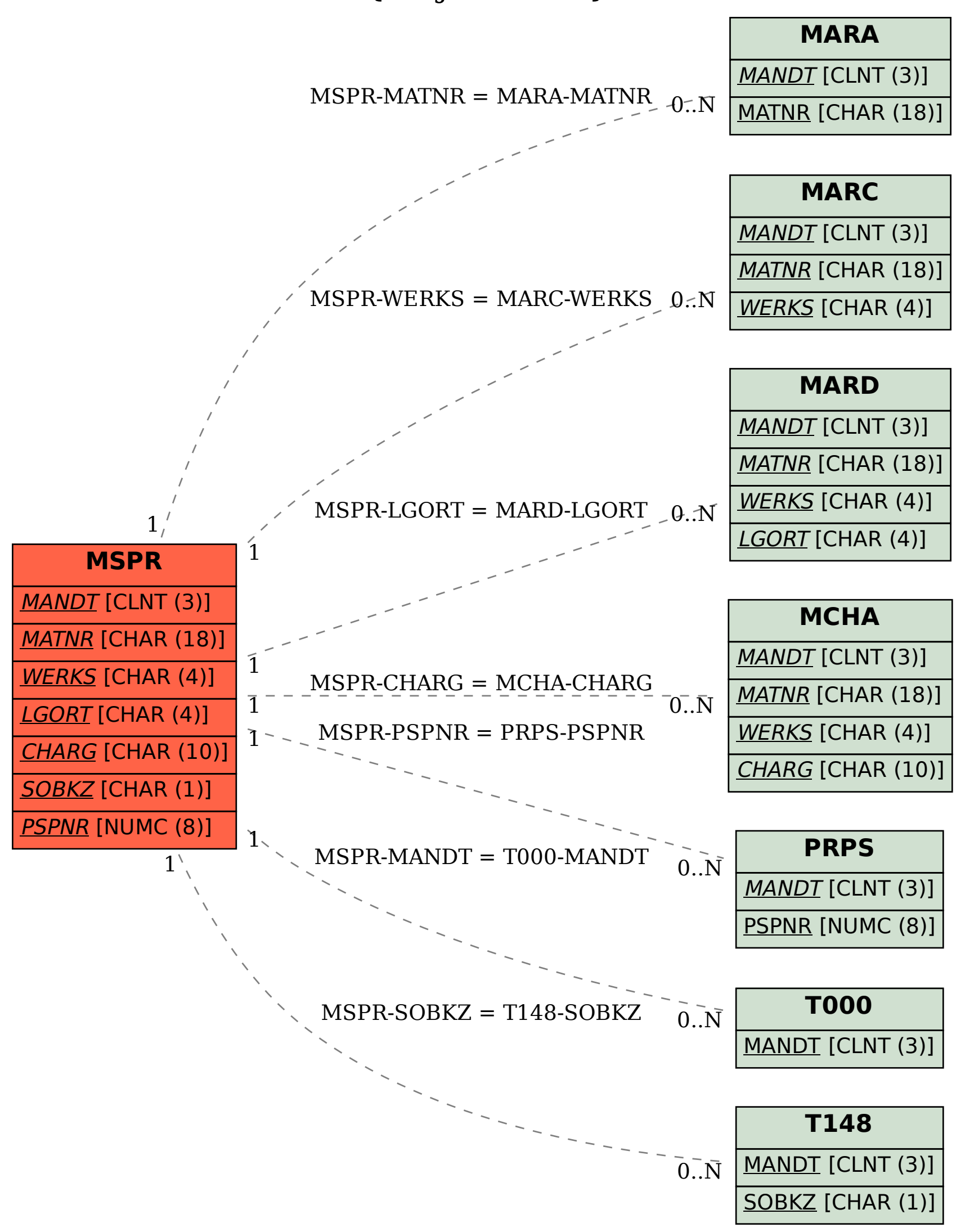